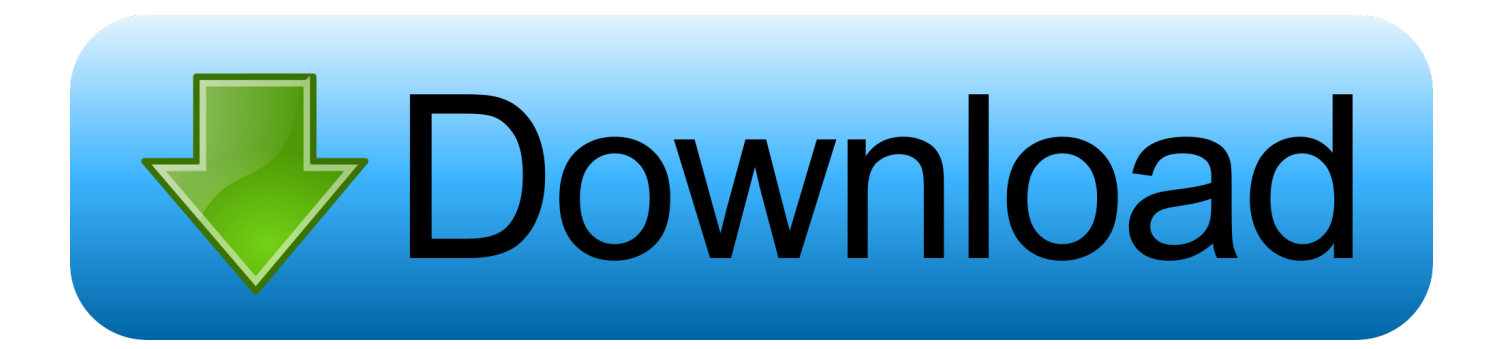

[Booting For Usb In Mac](https://geags.com/1u41qe)

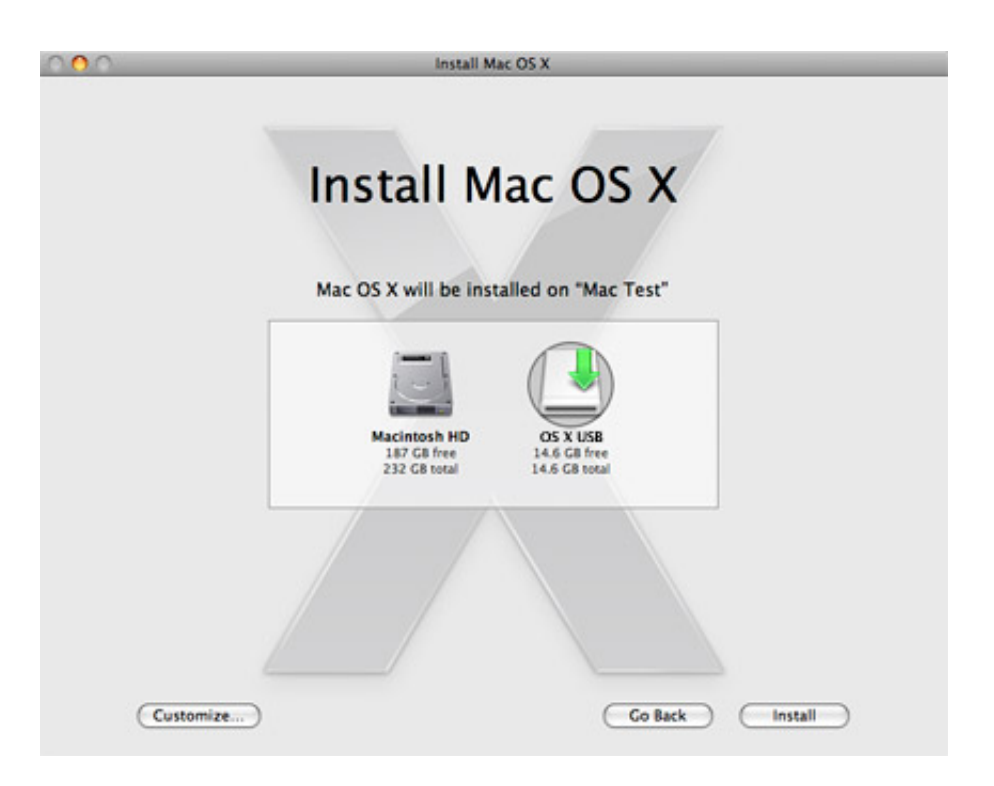

[Booting For Usb In Mac](https://geags.com/1u41qe)

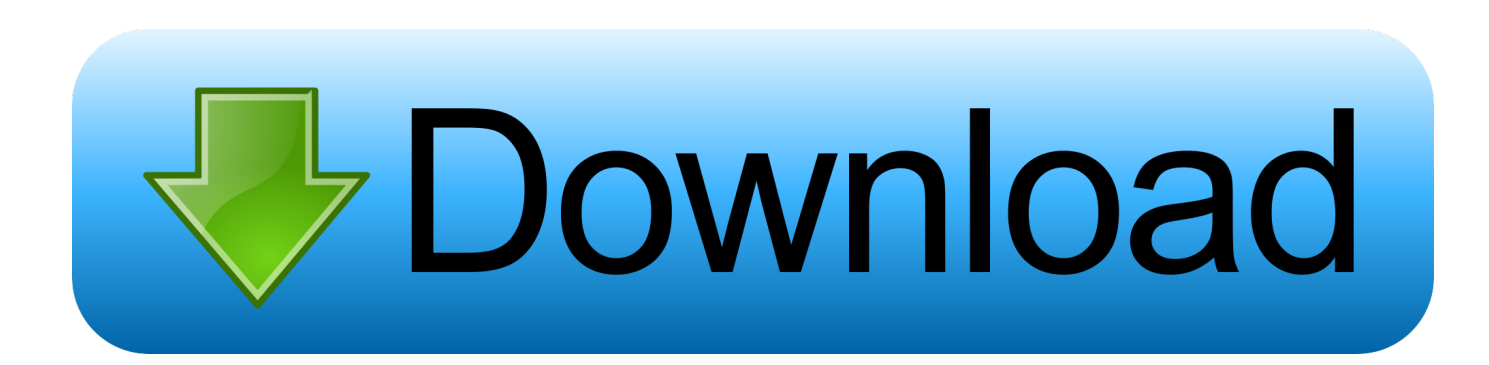

Booting Ubuntu on a Mac from the USB drive The newly created Ubuntu live USB drive is now ready to be inserted into a Mac.

- 1. booting
- 2. booting process
- 3. booting software

Booting Ubuntu from the USB drive To test the Ubuntu live USB on a Mac: Insert the USB drive into an available USB port.. Reboot or turn on the Mac Immediately after the startup chime, press the Option key (sometimes marked Alt).

## **booting**

booting, booting website, booting app, booting software, booting in computer, booting process, booting ip, booting panel, booting in safe mode, booting windows 10 from usb, booting up [Quicken 2016 For Mac Amazon](https://dazzling-wing-ce9c51.netlify.app/Quicken-2016-For-Mac-Amazon)

Sep 20, 2016 - If you want to do a clean install of macOS Sierra, or you have multiple Macs to install it on, then a bootable flash drive for is your best bet for. [100 Free Software For Mac](https://heisingprepli.shopinfo.jp/posts/15289683)

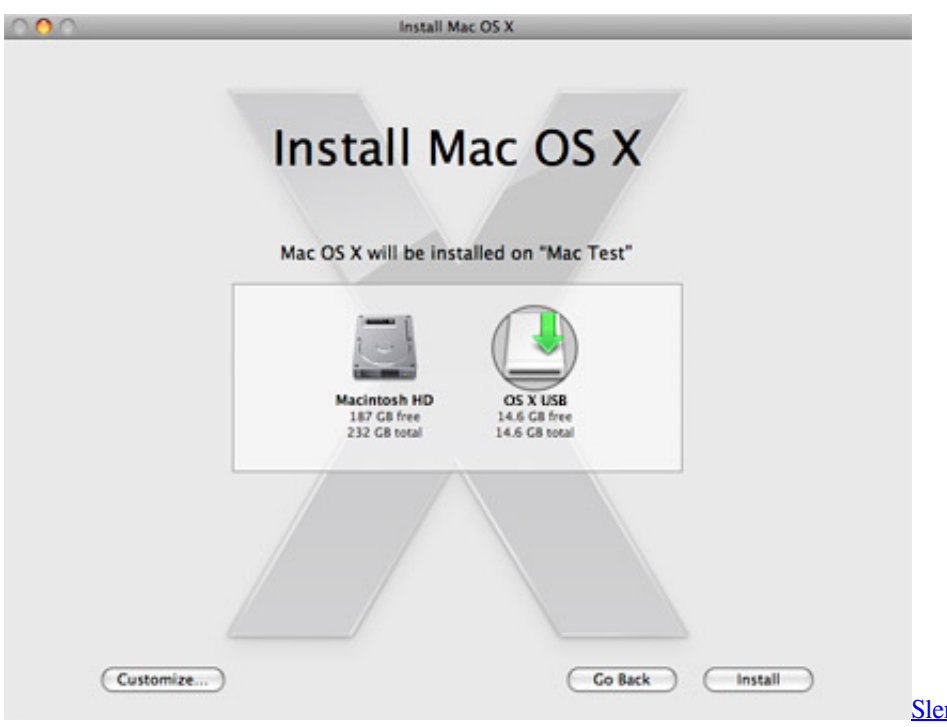

[Slender The Arrival Mac Download](https://elated-roentgen-c9ec29.netlify.app/Slender-The-Arrival-Mac-Download)

## **booting process**

[Midi keyboard terbaru gratis](https://tisnosttingflap.weebly.com/blog/midi-keyboard-terbaru-gratis) [Tabit Version Program: Full Version Free Software Download](https://desklirefelp.shopinfo.jp/posts/15289682)

## **booting software**

[Candy Crush Saga Game Free Download For Mac](http://dersdusmi.yolasite.com/resources/Candy-Crush-Saga-Game-Free-Download-For-Mac.pdf)

ae05505a44 [Free Logos Bible Software For Mac](https://topvollmiso.weebly.com/blog/free-logos-bible-software-for-mac)

ae05505a44

[Программа Напоминания О Днях Рождения Для Андроид](https://burghyrescia.weebly.com/blog/5264099)